## Cheatography

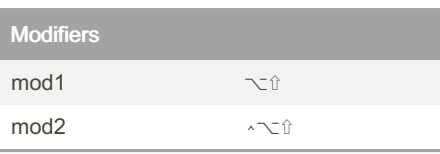

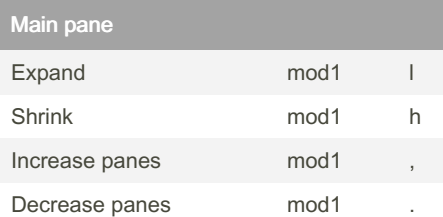

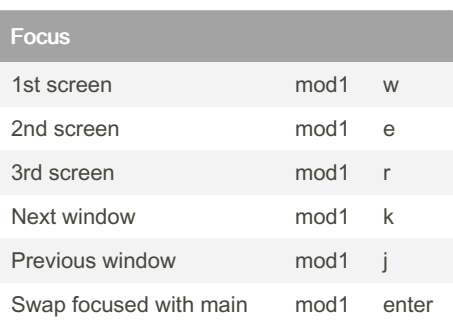

By frode

[cheatography.com/frode/](http://www.cheatography.com/frode/)

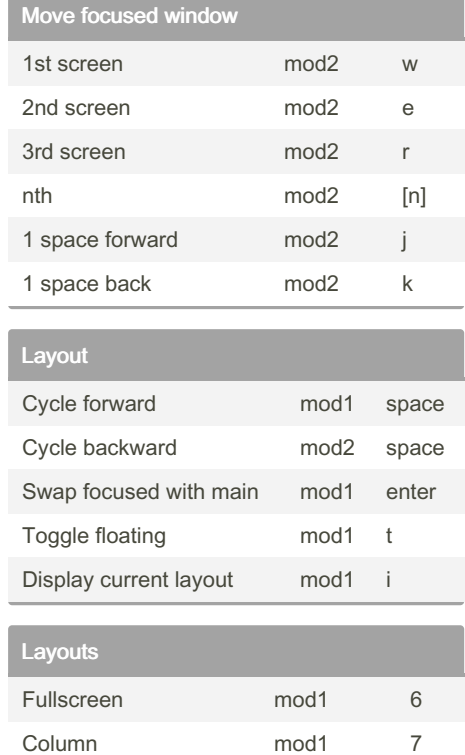

by [frode](http://www.cheatography.com/frode/) via [cheatography.com/172653/cs/36312/](http://www.cheatography.com/frode/cheat-sheets/amethyst)

## Not published yet.

Amethyst Cheat Sheet

Last updated 29th December, 2022. Page 1 of 1.

4 column left mod1 8

## Sponsored by CrosswordCheats.com Learn to solve cryptic crosswords! <http://crosswordcheats.com>